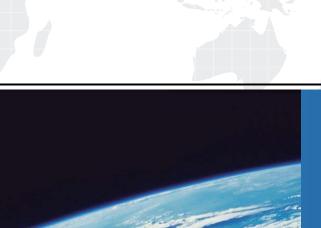

# ITTEST

**QUESTION & ANSWER** 

Guías de estudio precisos, Alta tasa de paso!

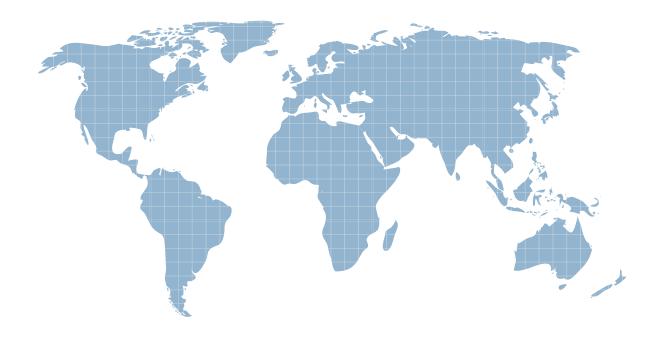

Ittest ofrece información actualizada de forma gratuita en un año!

**Exam** : **HP0-758** 

**Title**: HP ProCurve Mobility

Version : DEMO

1. You are installing a wireless network inside the local branch of a savings bank. The branch has two floors. The lobby, bank clerk and vault are on the first floor, and there are offices and conference rooms for the bank officers on the second floor. Which object will likely cause the most signal degradation or cancellation to a 2.4 GHz transmission?

A.plasterboard in the second floor conference room

B.fiberglass ceiling tiles in the lobby

C.wire-mesh safety glass in front of the bank clerk

D.oak panelling in the bank president's office

#### Correct:C

# 2. Which actions should be taken to test access point coverage during a site survey? Select THREE.

A.Temporarily install an access point to test and measure signal to noise ratio levels.

B.Use a wireless enabled portable device running an SNR analyzer tool.

C.Configure all access points to use the same channel and enable bridge mode operation on all access points. Test connectivity and roaming once the site AP's are setup in bridge mode.

D.Enable and verify 802.1X security to insure proper signal encryption and strength.

E.Configure overlapping cells using non-overlapping channels and test for coverage.

F.Configure WEP keys on client and access points.

G.Configure a WDS link between two access points.

### Correct: A B E

3.Site surveys are best done at the pre-sales stage in order to provide a customer with a rough estimate of what their investment will be. What are some important results derived from a site survey? Select TWO.

A. How far should the APs be spaced apart (what cell size is needed)?

B.Are there available dedicated power circuits for AP usage to limit noise feedback?

C.Base estimated cell radius of 33 meters supporting 60-90 users at 5.5 Mbps aggregate bandwidth.

D.How many APs will be required in a given area (cell density)?

E.Use an Ultrasonic Wave Analyzer to test signal to noise ratio for proper placement of access points.

# **Correct: A D**

4. Your customer is a convention center that wants to provide 802.11b networking to trade show booths. The convention floor space is a very large area with high ceilings. A typical trade show may have over 300 booths, and any booth may request wireless services for the show at any time in any location. Prior to implementation, what is the best course of action in determining the appropriate distance between access points?

A.Ask permission to test signal strength and coverage with one AP and one client at various locations during a live trade show.

B.Divide the total square footage into cell sizes based on client density

C.Evenly divide up the convention space based on square footage to create equal sized cells

D.Estimate the number of stations and evenly spread out the appropriate number of APs that maximizes bandwidth per station

# Correct:A

5. Your client has installed ProCurve 420s to provide wireless network access for his employees. When the access points are first powered on in a default state, which username/password pair would allow you to access the configuration interface?

A.admin/password

B.[blank]/public

C.admin/[blank]

D.[blank]/password

#### Correct:C

6. While working with a ProCurve 420, your customer notices a file called "dflt-img.bin" in the flash memory of her access point. What is the purpose of this image file on the access point?

A.It is the default system image and will always be used to boot the access point.

B.It is the default location for the most current configuration file

C.It is a default system image that can be used if the current system image is corrupted.

D.It has no purpose

#### Correct:C

7.A ProCurve 420 has been installed in a network that has no DHCP server. On which IP address would you be able to communicate with the access point to provide initial configuration?

A.10.0.0.1

B.42.0.0.1

C.172.16.1.1

D.192.168.1.1

#### Correct:D

8. Your client has installed ProCurve 520wls to provide wireless network access for his employees. When the access points are first powered on in a default state, which username/password pair would allow you to access the configuration from the web interface?

A.[blank]/public

B.admin/[blank]

C.admin/password

D.[blank]/password

# Correct:A

9. You have been called in by a customer who has lost the management password for her 520wl access point. After trying several possible combinations, you decide to reset the access point to factory default configuration. How do you do this?

A.Select RE-INITIALIZE in the web interface.

B.Press the RESET button for about 10 seconds.

C.Press the RELOAD button for about 10 seconds.

D.Reboot the Access Point.

E.Toggle the Access Point's on/off switch.

# Correct:C

10.During a wireless network installation, you install ProCurve 150wl radio cards in slot B of your client's ProCurve 520wl. Which SSID should you expect to see on a client station when the access points are first powered up?

A.Enterprise Wireless B

**B.Enterprise Wireless AP** 

C.My Wireless Network B

D.ProCurve Wireless

# Correct:C